# **Improving the Linux/DRM GPU scheduler**

Google Summer of Code 2018

Nayan Deshmukh [nayan26deshmukh@gmail.com](mailto:nayan26deshmukh@gmail.com)

Mentored by: Christian König

#### **Contents**

- About me
- DRM scheduler
- My Project
- Future Work
- Questions

### **About me**

- Did GSoC this year
- Graduated from IIT Kanpur with a bachelors in computer science
- Recently joined Samsung
- GSoC project with dri-devel
- I have worked with Mesa community

- The amdgpu's (AMD's graphics driver) scheduler was shifted to a shared space (now called DRM GPU scheduler) so that the other drivers can reuse the code
- The DRM scheduler is now used by amdgpu, etnaviv (graphics driver for Vivante GPUs), and recently the Broadcom V3D driver.

• Job is the basic unit which is executed by the hardware engine

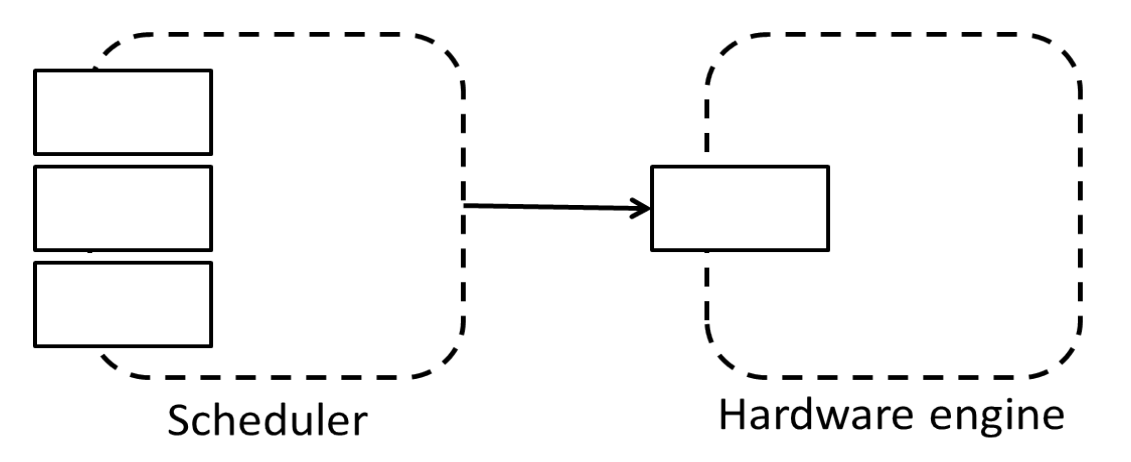

- Scheduler can handle dependencies among jobs
- We can also specify priority among the jobs

- Entity is a dynamic list of jobs
- The jobs in a entity are always scheduled in the order that they were pushed
- Entities are pushed to the run queues

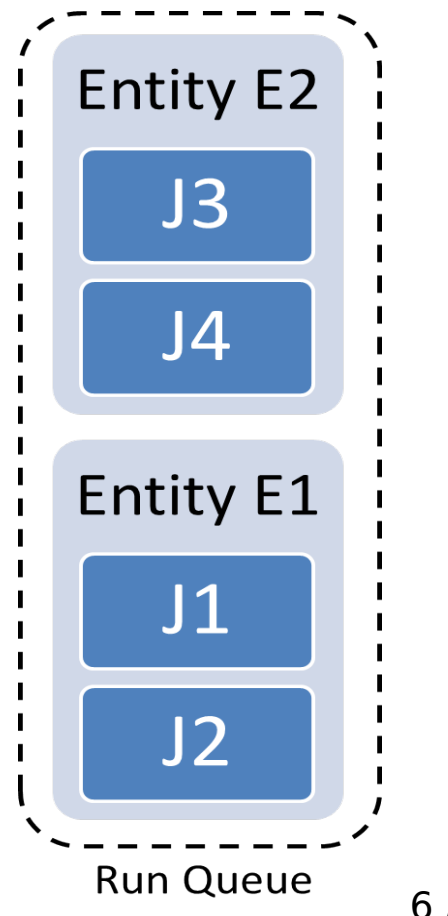

- Job depend on other jobs
- We can do dependency optimization

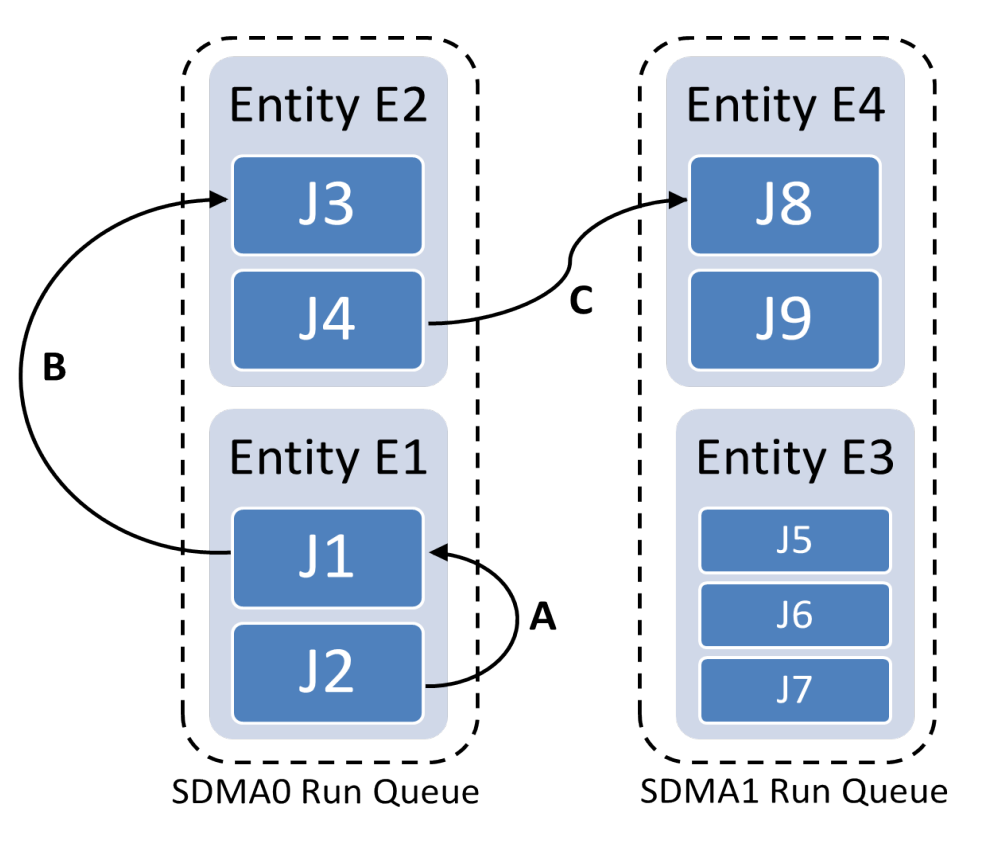

- Each hardware engine has its own scheduler instance
- When an entity is created it is attached to a scheduler and will remain attached to it for the rest of its lifetime
- The jobs from an entity can be scheduled only on one hardware engine
- What if we have multiple copies of the same hardware engine? Can we do load balancing?

# **My Project**

- Implemented shifting of entity from one scheduler to other
- Driver specifies the possible hardware engines during entity init
- We shift the entity when a new job is pushed to it
- Need to identify the cases where shifting is correct and beneficial

# **My Project**

- Three phases
- First phase
	- Understanding the code
	- Added documentation, cleaned up the API
- Second phase
	- Discussed various ideas
	- Decided to go for a small but simple implementation
	- Started writing the code

# **My Project**

- Third phase
	- Completed the code
	- Spent a good amount of time in debugging
	- Upstream the code
- After GSoC
	- Minor improvements to the code
- You can get more details of my project here: <https://ndesh26.github.io/categories/#gsoc>

#### **Future work**

- Have a better criteria for calculating load
- There are more cases where we can shift entities
- We only shift an entity when we push a job to it
- Analyse the performance benefits on real life workloads

### Questions?

### Thank you